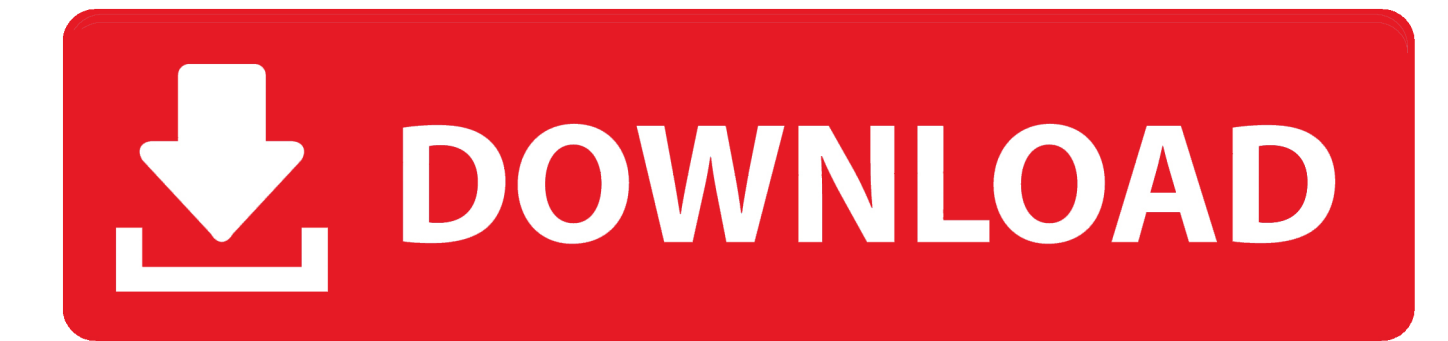

[How To Download Movies On Netflix On Mac](https://blltly.com/1trjv4)

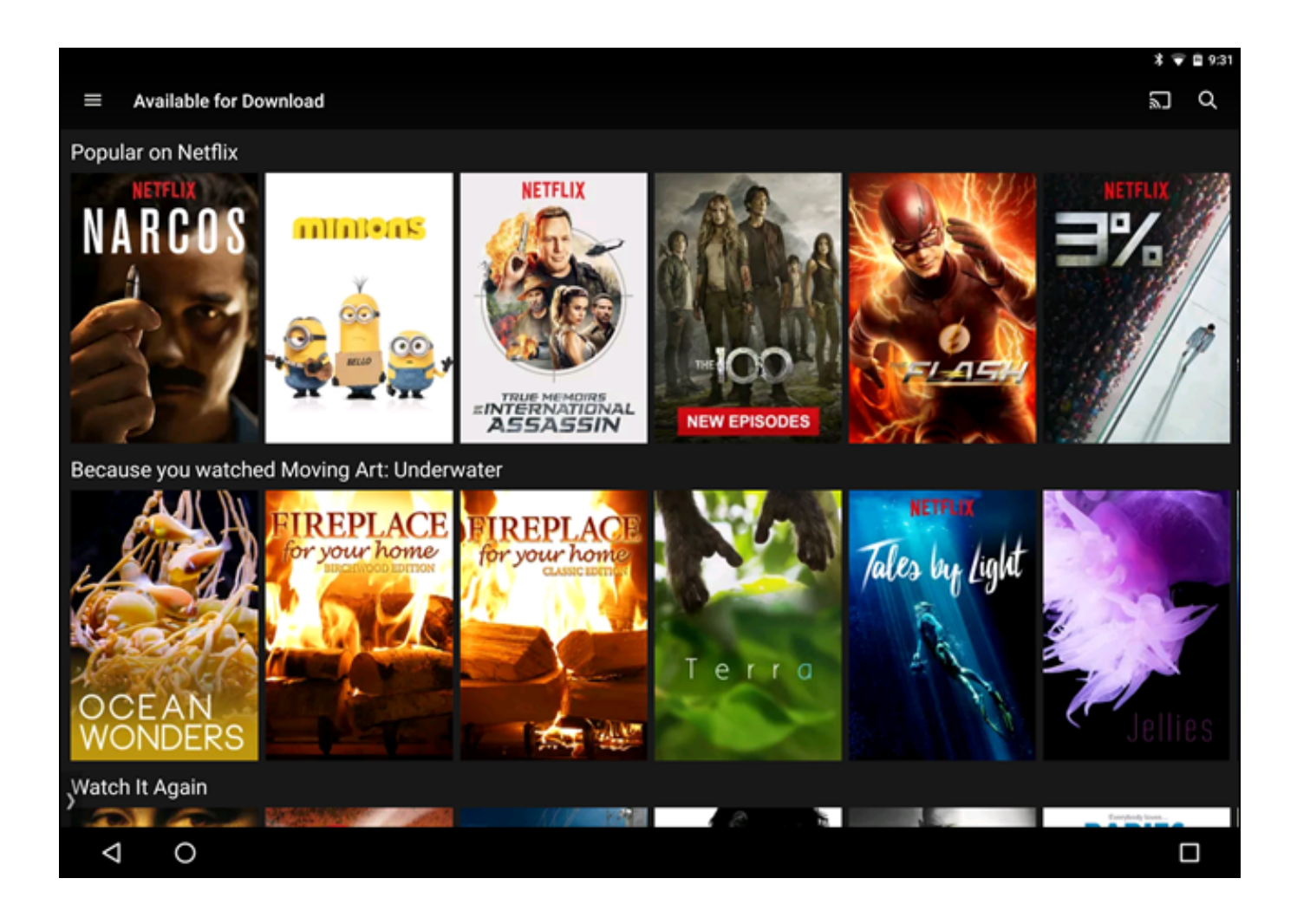

[How To Download Movies On Netflix On Mac](https://blltly.com/1trjv4)

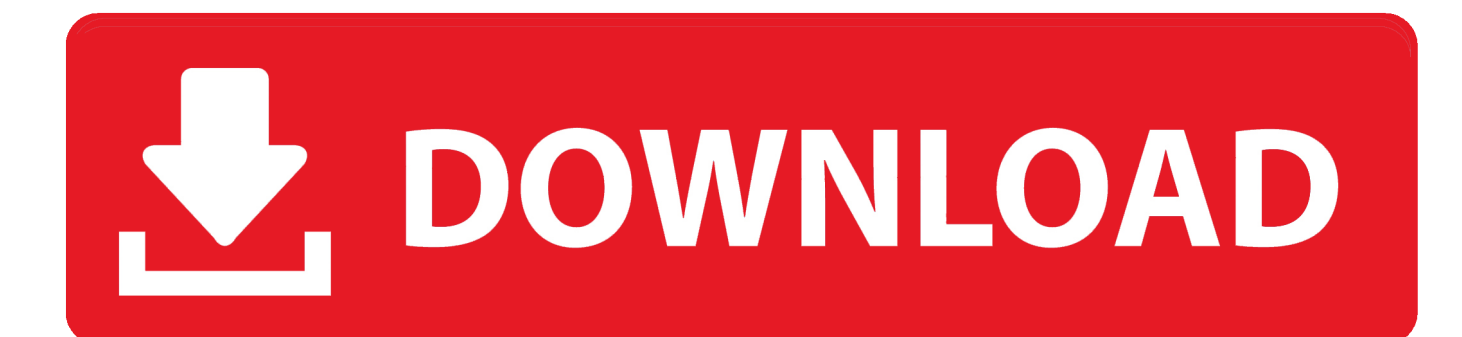

How To Download Movies And TV Shows From Netflix For Offline 1 Install Movavi Screen Capture After downloading it, you have to open the downloaded file.. And the vital thing is that the video will get captured without losing any quality.. This video ripper can easily capture Netflix streams and save videos to your desktop computer or laptop.

- 1. movies netflix
- 2. movies netflix 2021
- 3. movies netflix australia

Then follow the installation instructions And then you can record any streaming film from Netflix in just a few moments.. All you need to have is the internet connection to enjoy them While you will find all HD quality videos in it and it is one of the best features it has.. While Downloading TV shows and movies on Netflix is very easy if you follow the below guide.. If you are a Mac user and you want to watch Netflix offline on your [] How to Download Netflix Movies? Simply free download the Netflix Downloader Mac or Windows version to download movies, videos from Netflix.. 0 and also Android 4 4 2 or higher • You need to have the Latest version of the Netflix app.

## **movies netflix**

movies netflix, movies netflix 2020, movies netflix 2021, movies netflix canada, movies netflix australia, movies netflix best, movies netflix december 2020, movies netflix january 2021, movies netflix uk, movies netflix february 2021, movies netflix november 2020, movies netflix family, movies netflix action, movies netflix kids [Autocad 2012 Keygen Free Download](https://picwilscango.weebly.com/blog/autocad-2012-keygen-free-download)

Download Netflix Movies and Shows How to Record Netflix Videos on PC and Mac: is one of the world's leading and popular video streaming services.. Also, you can download videos to your mobile only by using the official app While you could have the questions such as How do I get the Netflix app on my laptop? And How to watch Netflix offline on your PC, How do you download movies from Netflix?How to Download Netflix Movies and Shows in Windows Requirements: • Mobile device running iOS 8.. But now it is changed, and you can download the Netflix content Here in this article, you will see How to Download Netflix Movies and Shows.. While Netflix has an impressive library of films, TV shows, and documentaries to suit any taste.. Until recently, Netflix had an option to save videos to your hard drive so you could watch them offline later. [Tunein](http://progsoftver.yolasite.com/resources/Tunein-Radio-Free-Vs-Pro.pdf) [Radio Free Vs Pro](http://progsoftver.yolasite.com/resources/Tunein-Radio-Free-Vs-Pro.pdf)

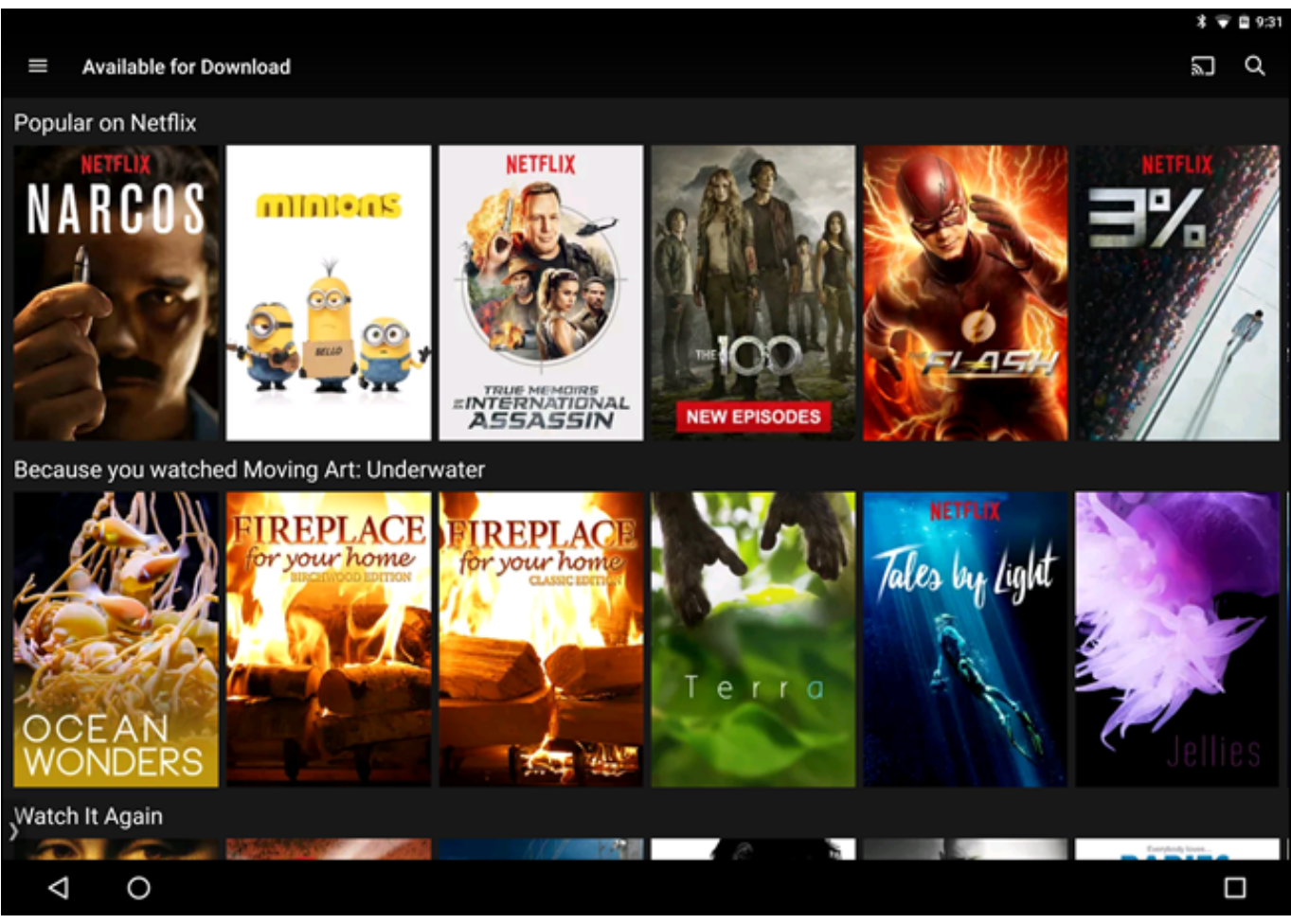

[Logitech Revue Latest Software Version](https://stevenhogue.doodlekit.com/blog/entry/13646813/logitech-revue-latest-software-version)

# **movies netflix 2021**

#### [Jack Ryan Shadow Recruit Mkv Download Mac](https://hub.docker.com/r/causucrisi/jack-ryan-shadow-recruit-mkv-download-mac)

 Then you have to launch the video recorder and select Record screen option from the main window when the program starts.. All you need to do is, download the PC or Mac version of the program And then follow the simple guide to learn how to Download Netflix movies.. And there are a few limitations First of all, not all the videos are available for download. [Riddick](https://julingduclock.storeinfo.jp/posts/15021210) [Assault On Dark Athena Crack Download](https://julingduclock.storeinfo.jp/posts/15021210)

## **movies netflix australia**

### [Quicken Para Mac 2014](https://anbetakim.storeinfo.jp/posts/15021208)

Download Netflix Movies and Shows These are a lot of requirements, right?But what if you have a personal computer and don't want to mess around with mobiles and applications? And the solution to it is Movavi Screen Capture.. • Also, the Ability to stream Netflix in HD on your device (otherwise, you'll have to download videos at lower resolution) • And you need to have the Sufficient amount of storage space.. With over 100 million subscribers worldwide, Netflix is easily one of the most popular streaming services in existence, and it continues to grow every year.. Adjust the Capture Settings First of all, you have to locate the Netflix video you want to capture. 34bbb28f04 [Adobe Software Download Free](https://gapermale.localinfo.jp/posts/15021209)

34bbb28f04

[Wondershare Free Video Converter For Mac Download](https://kind-noether-c7b9f6.netlify.app/Wondershare-Free-Video-Converter-For-Mac-Download)